2014 COMSOL conference, Cambridge, Sept 17-19

# Cloud Computations for Acoustics with Coupled Physics

Anders Daneryd, ABB Corporate Research, Sweden

Daniel Ericsson, COMSOL AB, Sweden

Pär Mattson, COMSOL, & Marcus Johansson, ABB

**COMSOL CONFERENCE** 2014 CAMBRIDGE

□ Cloud High Performance Computing

– an Amazon Web Services use case in the petaflop domain

□ Cloud computing & Acoustics

 $\Box$  COMSOL & Amazon Web Services – getting started

 $\square$  Experiences w model problem

□ Conclusions & Outlook

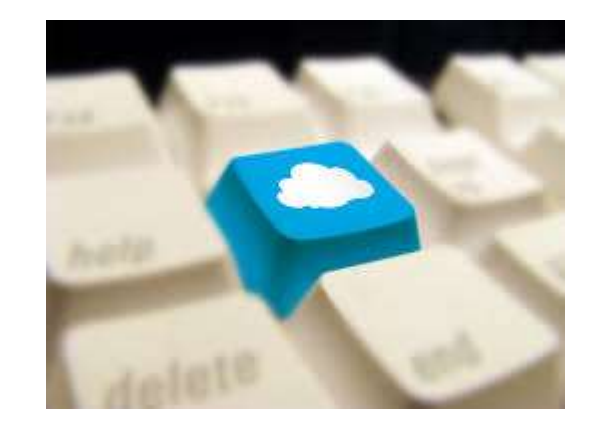

## Amazon EC2 Use Case (Nov 2013)

"Materials design" – 205 000 molecules (materials)

- 16 788 instances (Virtual Machines),
- 156 314 *cores* (peak),
- 1.21 petaflops theoretical (petaflop:  $10^{15}$  floating point operations per second),
- $\Box$  18 hours  $\Leftrightarrow$  264 compute years,
- 33kUSD (university discount was offered […\)](http://jotboard.typepad.com/.a/6a00e0097e0bd58833019b00fb3ce9970d-pi)

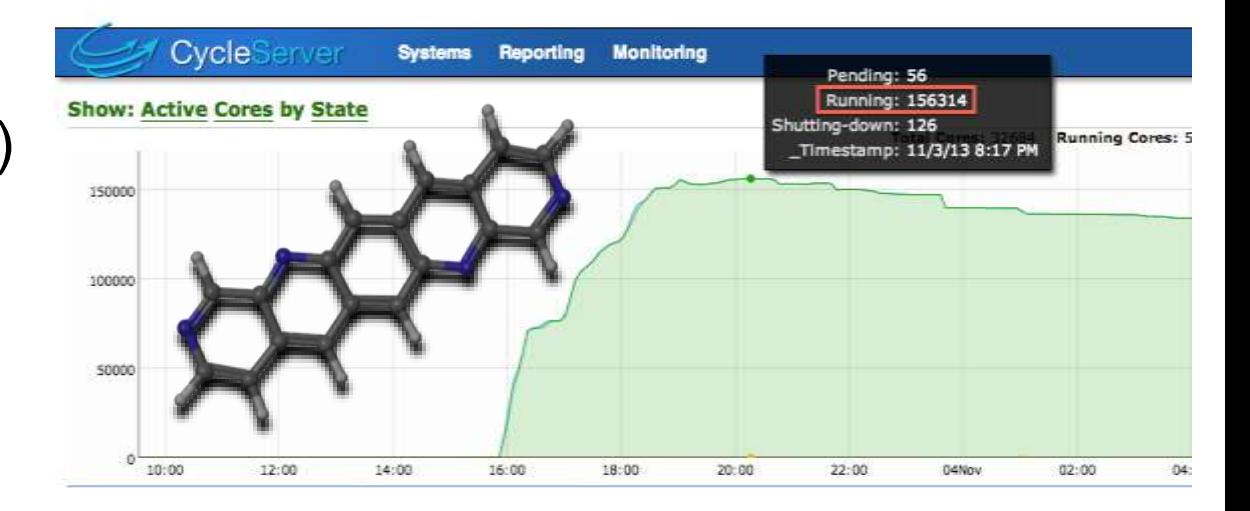

http://arstechnica.com/information-technology/2013/11/18-hours-33k-and-156314-cores-amazon-cloud-hpc-hits-a-petaflop/

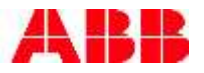

## Cloud High Performance Simulations @ ABB

- The Cloud offers, as extension and complement to our in-house cluster (32x16 pCPUs),
	- affordable *gigantic* computing power w a laptop, thin client
	- flexibility, by "on-demand" and "pay-as-you-go"
- Acoustics work flow
	- analytical  $\Rightarrow$  2D R&D model problem  $\Rightarrow$  2½D  $\Rightarrow$  3D w industrial through-put
	- frequency/parametric sweeps

*=> compute power needs in line with the "Materials design" use case!?*

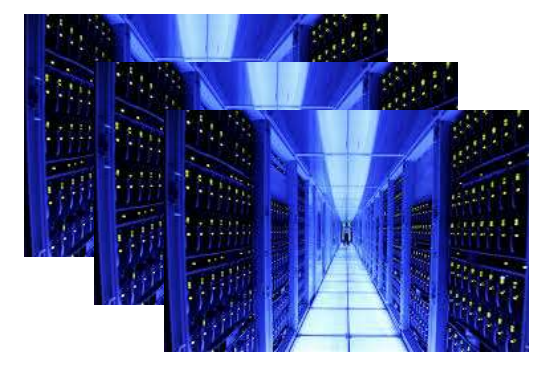

### Getting started – AWS *Elastic Compute Cloud*, EC2

 $\square$  aws.amazon.com

 $\Box$  create account – provide credit card details

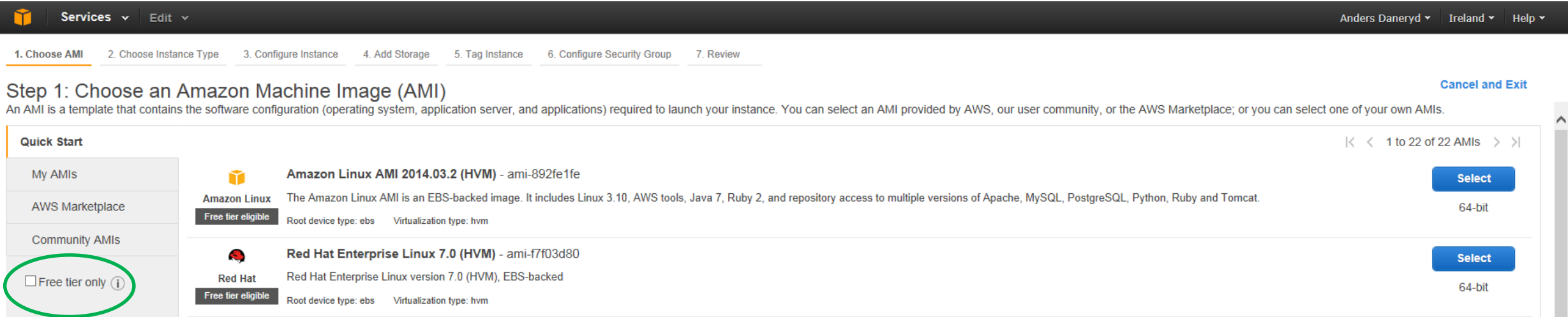

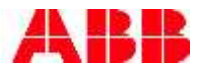

## Getting started – COMSOL on AWS EC2

- 1. (Find COMSOL on the Amazon Marketplace<https://aws.amazon.com/marketplace/> )
- 2. Create AMI launch one remote *instance*
- 3. Transfer zip:ed comsol installation to instance unzip. Edit license file
- 4. Copy and launch more instances attach storage volumes
- 5. Create a connection to your license server for each instance PuTTY, SCP; port numbers, DNS

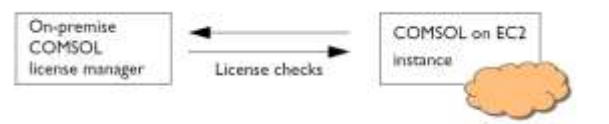

- 6. Set up Cluster Computing (or Sweep)/Batch and associated nodes or the Client Server
- 7. Run job. Stop/Terminate instance

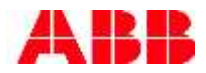

### The *c3.8xlarge* instance

#### **Compute Optimized**

#### C3

C3 instances are the latest generation of compute-optimized instances, providing customers with the highest performing processors and the lowest price/compute performance available in EC2 currently.

#### **Features:**

- High Frequency Intel Xeon E5-2680 v2 (Ivy Bridge) Processors
- Support for Enhanced Networking
- Support for clustering
- · SSD-backed instance storage

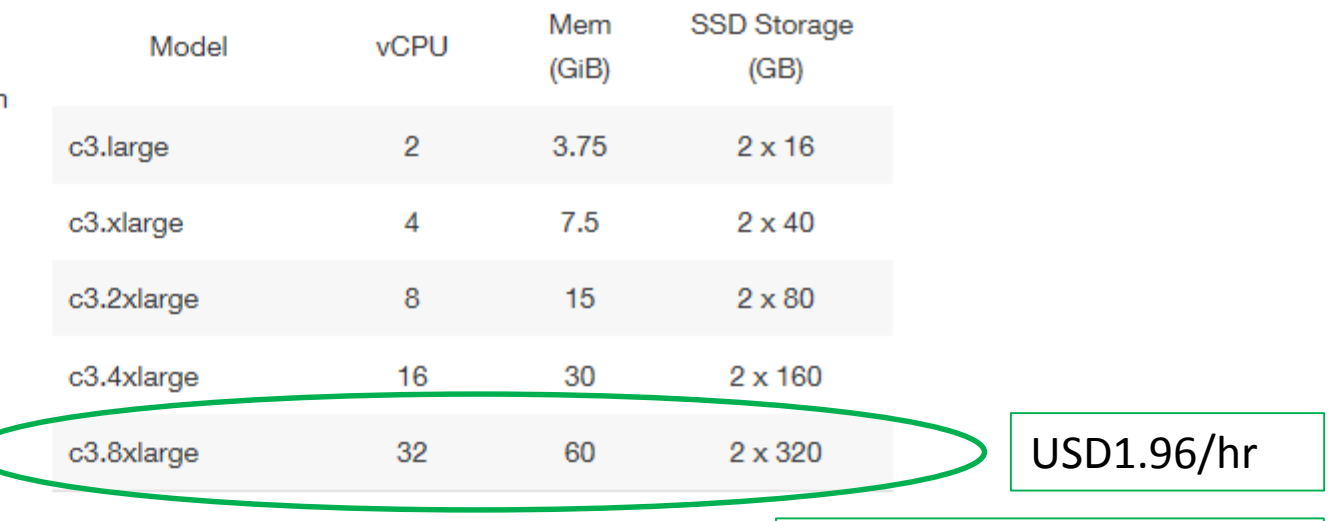

#### **Use Cases**

"A high pCPU/vCPU ratio"

High performance front-end fleets, web-servers, on-demand batch processing, distributed analytics, high performance science and engineering applications, ad serving, batch processing, MMO gaming, video encoding, and distributed analytics.

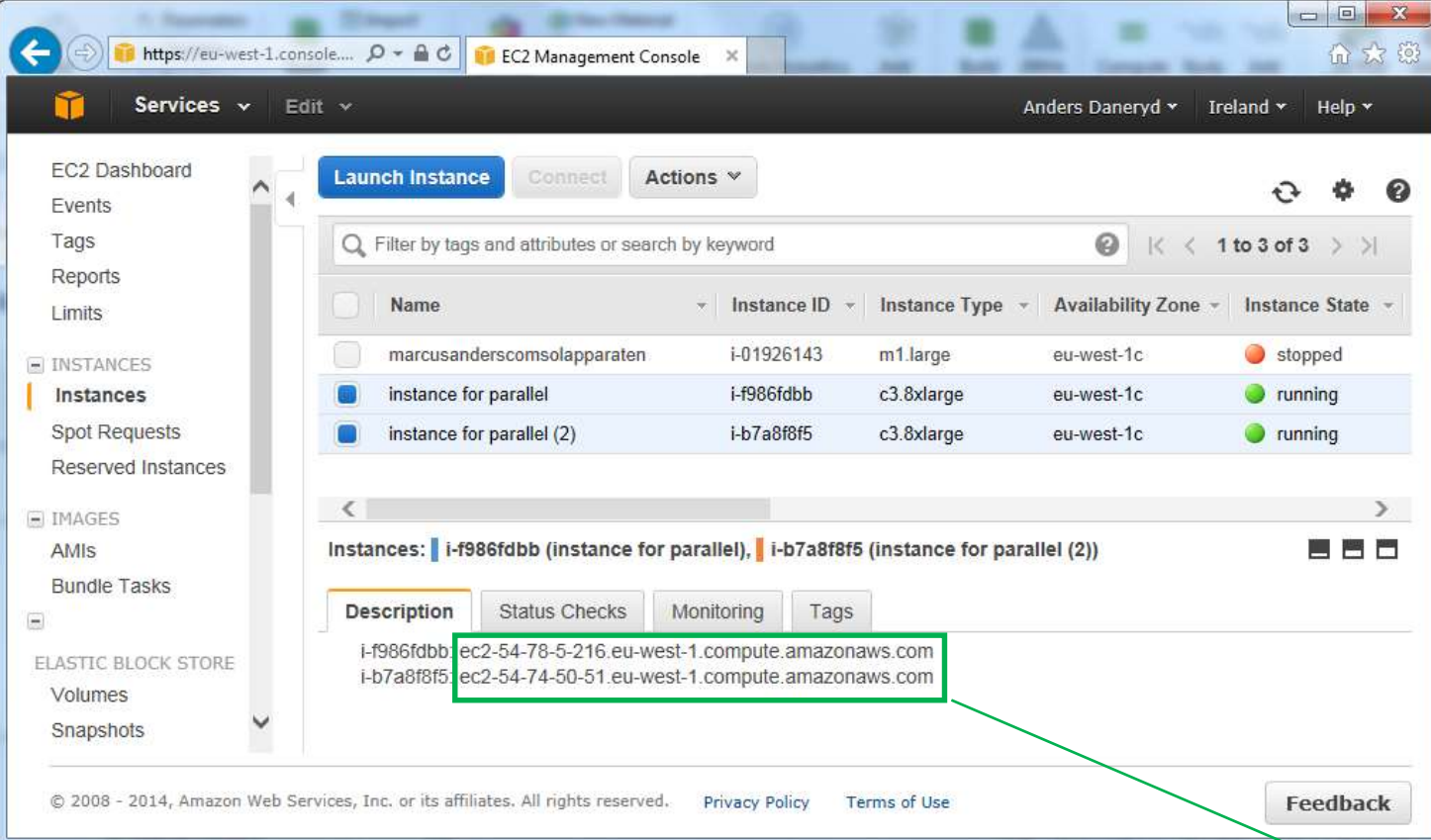

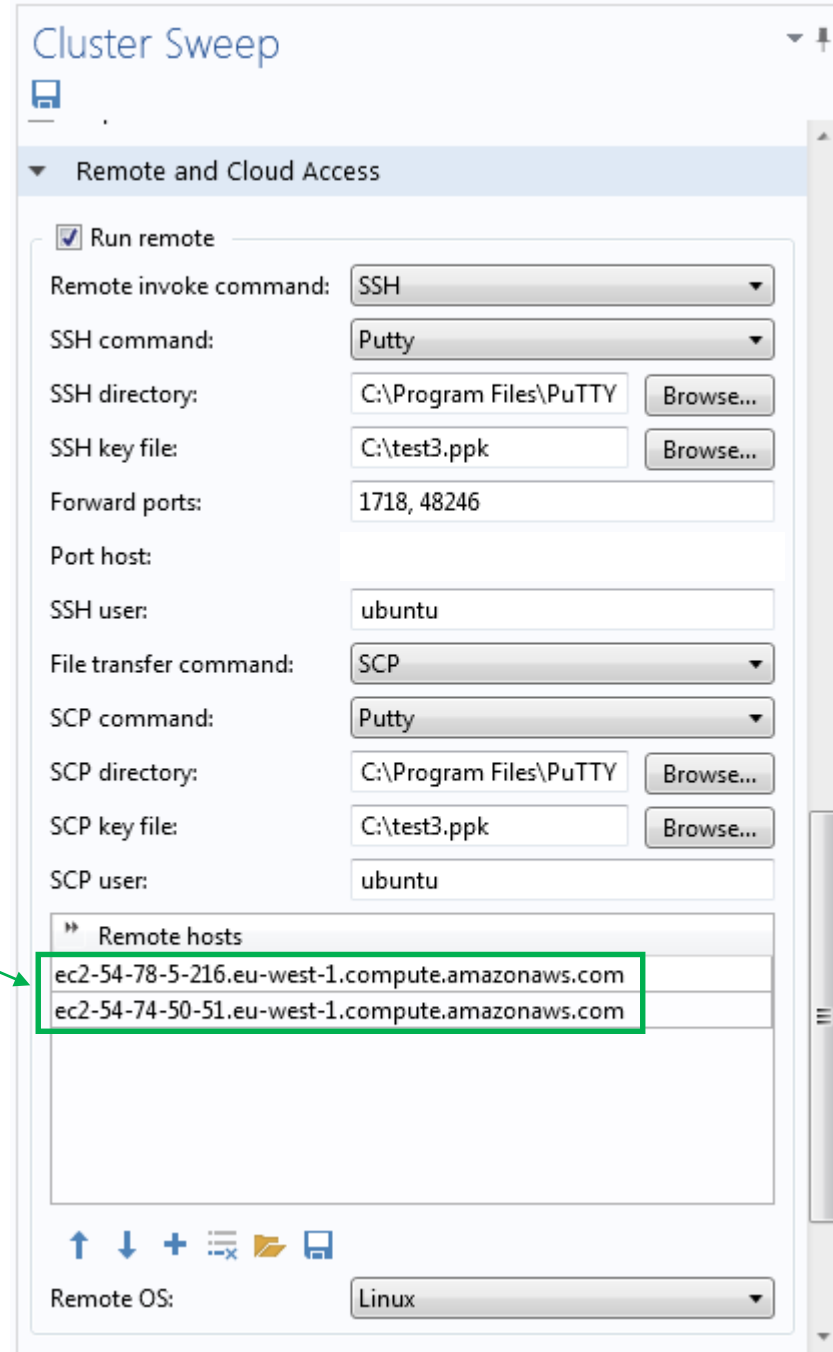

### Transformer Acoustics @ ABB

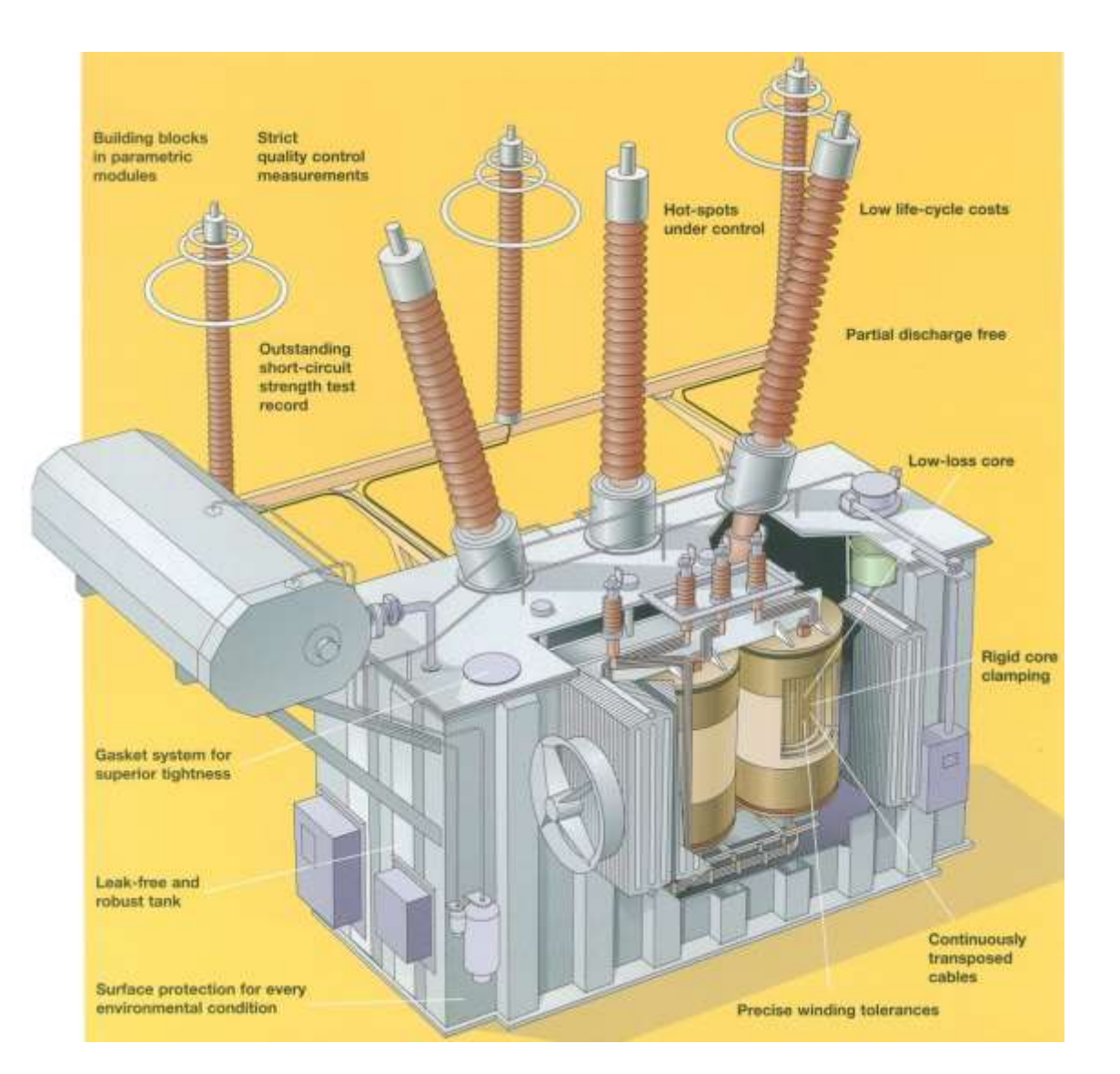

- Load noise (windings)
- No-load noise (core) (User Presentation)
- Cooling (fans)

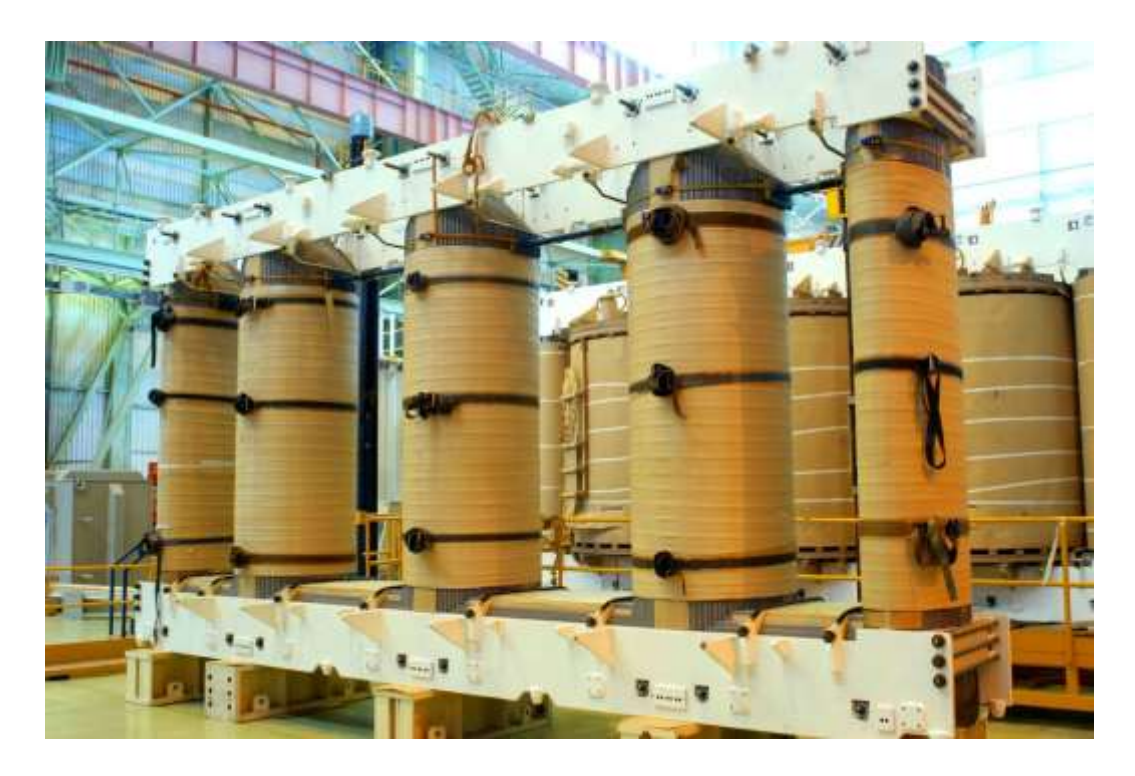

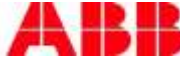

### Core noise FE tool: winding voltage  $\rightarrow$  acoustic power

3 steps: **2D**: EM, time domain → Matlab for FFT → **3D**: mechanics & structural acoustics, frequency domain

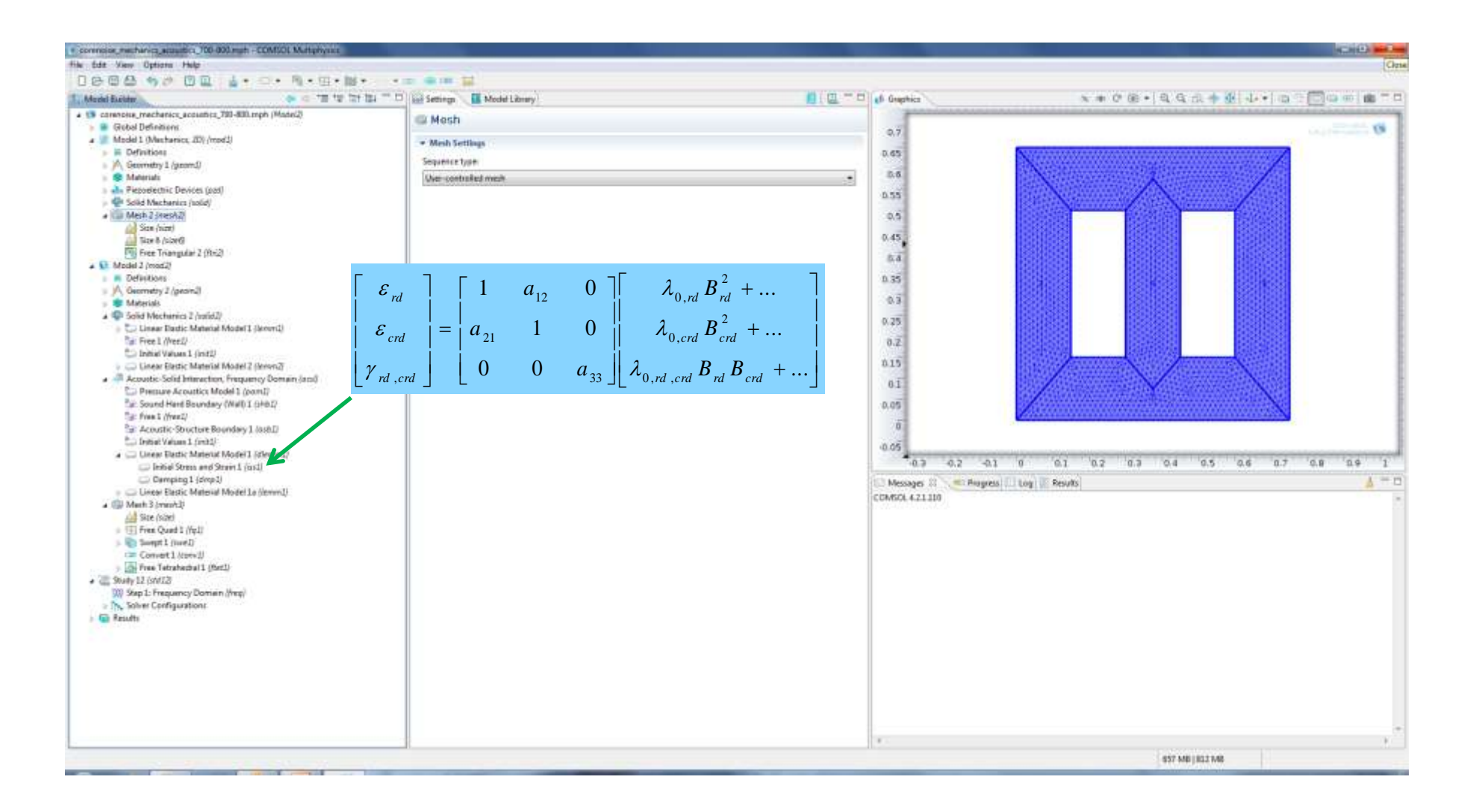

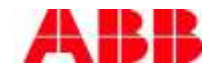

© ABB Group November 18, 2014 | Slide 10

### The cloud model problem

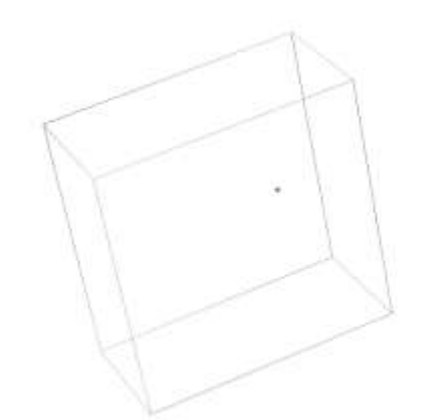

- Thin-walled box w mineral oil, ~1m side
- **Point source excitation**
- Frequency sweeps, <1000Hz
	- acoustic power,
	- radiation efficiency
	- directivity
- Details of oil-tank interaction added mass *and* stiffness

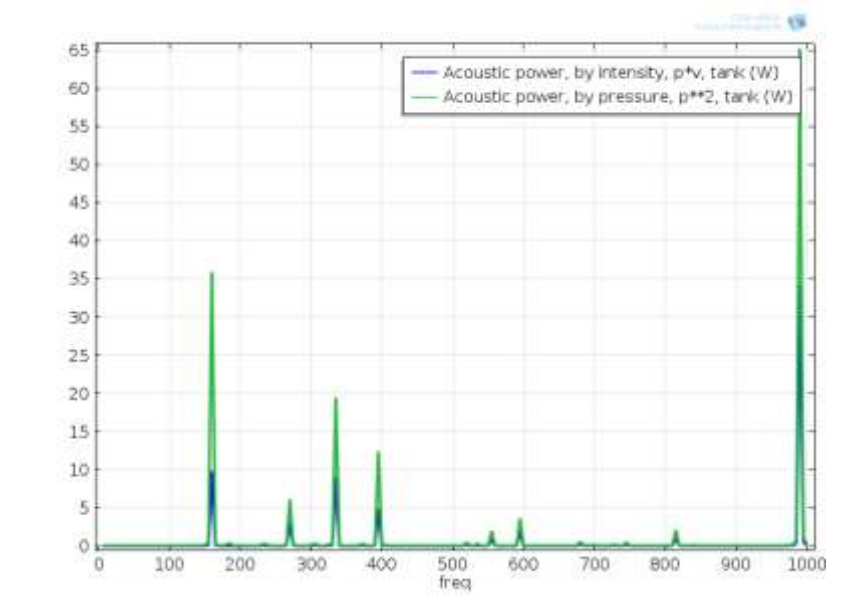

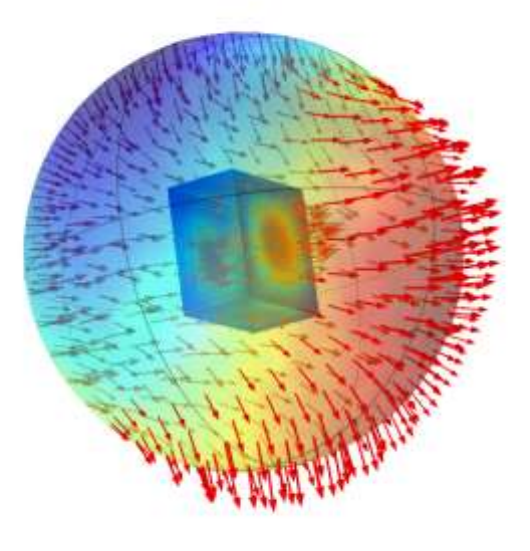

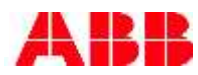

## *Encouraging first* results: one *c3.8xlarge* instance,

## frequency sweep by "Cluster Computing" study node

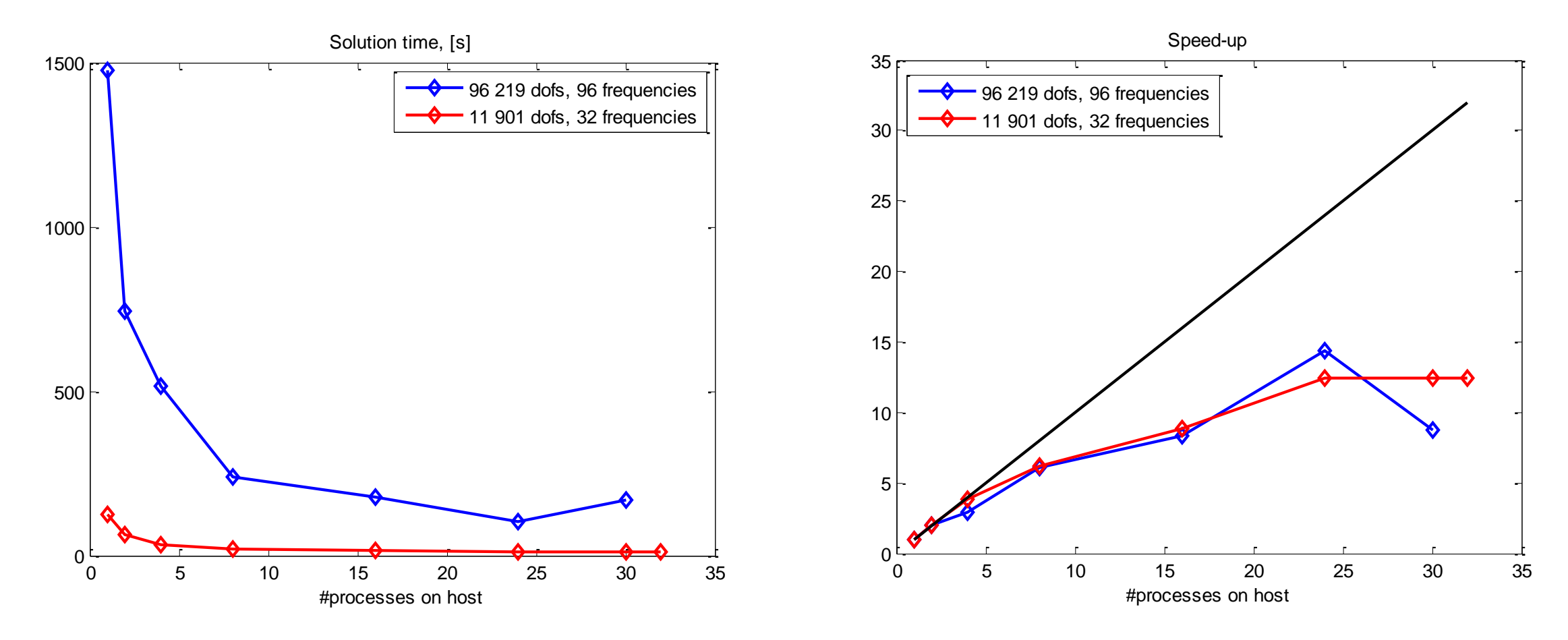

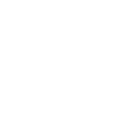

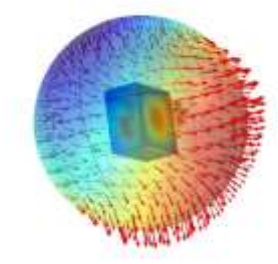

### Next steps

*In depth analyses of performance bottlenecks and how to optimize model + COMSOL + AWS, and …*

□ if *meaningful* - "hundreds" of instances for transformer analysis, propagation of uncertainties

 $\Box$  Parallelization of "non-trivial" tasks – e.g. direct solver, eigenvalues, ...

 $\Box$  Towards petaflop ...

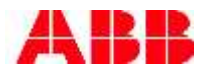

#### THANK YOU FOR YOUR ATTENTION

Anders & Daniel

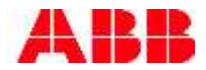

#### 8 nodes/8 proc, 8 frequencies

C3.8xlarge

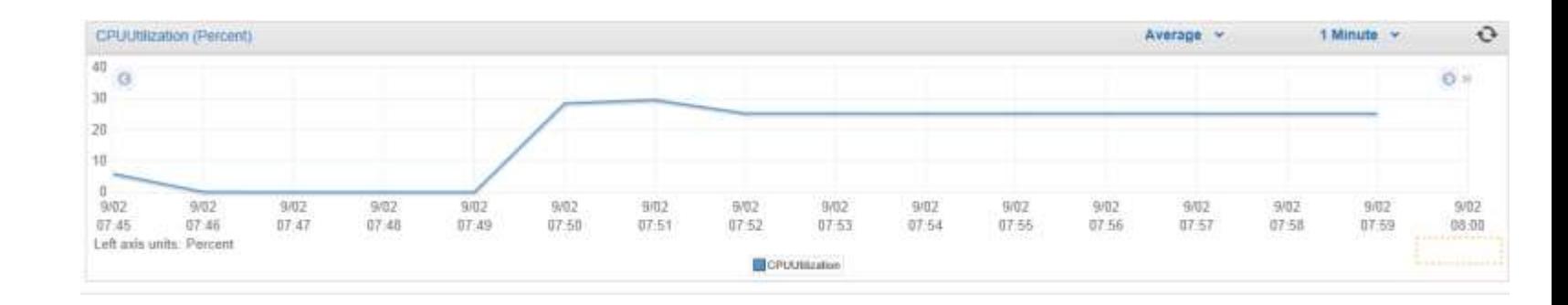

327 392 dofs

#### CPU:  $8/32 \Rightarrow 25\%$ memory: 77%, 47.4GB/61.6GB

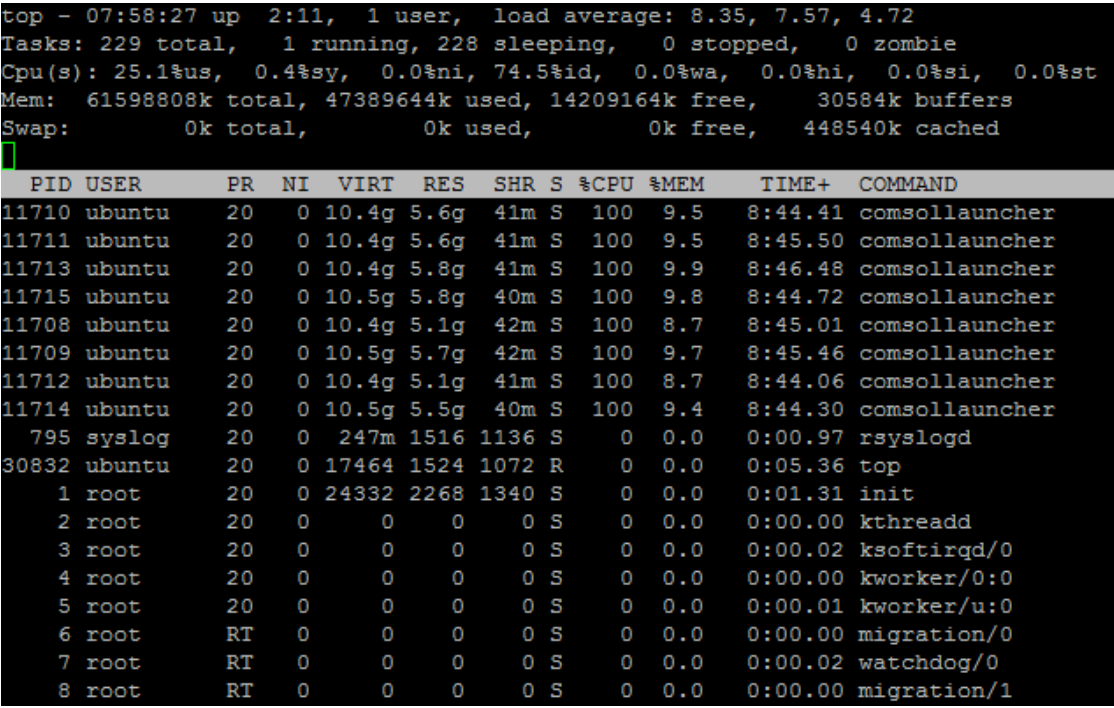

#### Motivation for our cloud model problem (2)

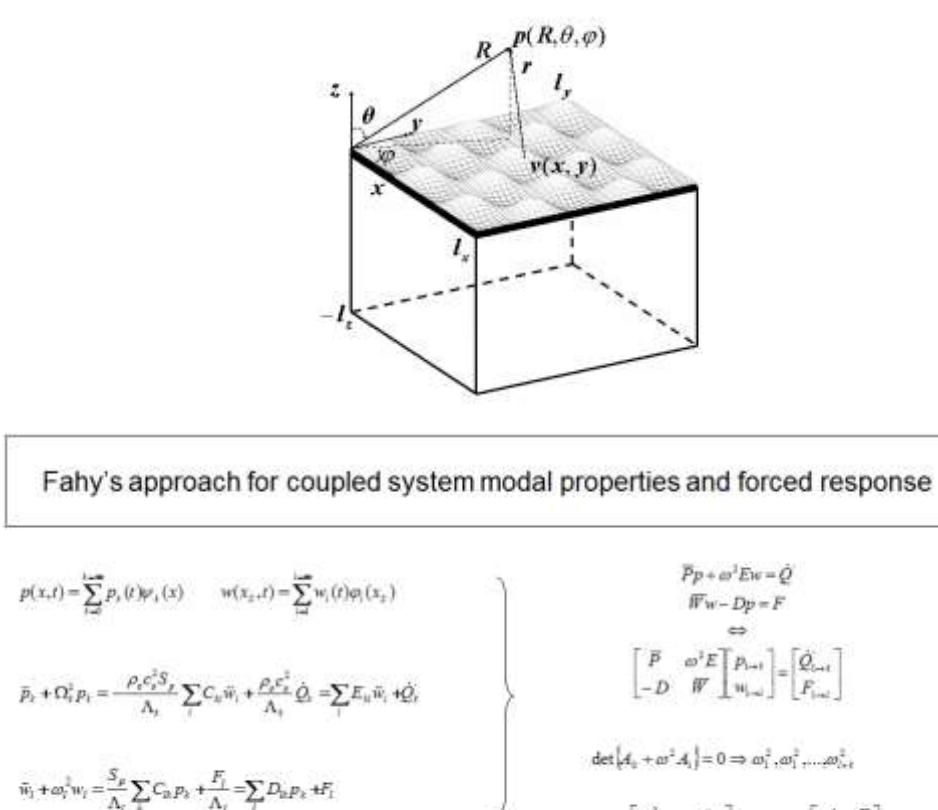

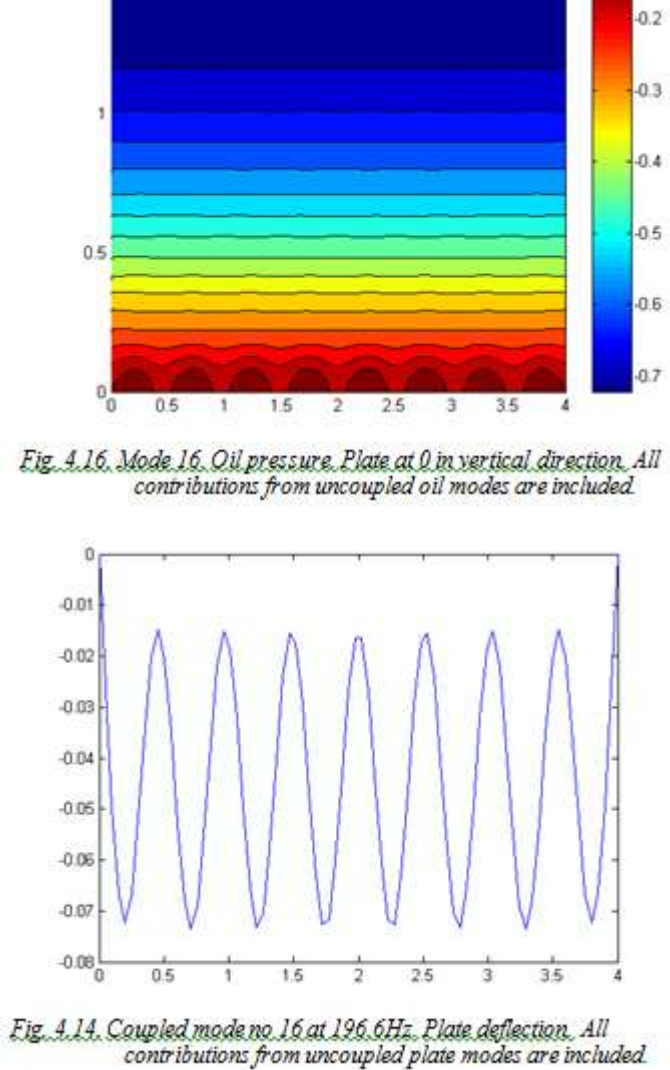

1.5

 $\tilde{w}_l + \omega_l^{\frac{1}{2}} w_l = \frac{S_p}{\Lambda_l} \sum_i C_{ik} p_k + \frac{F_l}{\Lambda_l} = \sum_l D_{lk} p_k + F_l$  $A_b = \begin{bmatrix} \Omega_{1 \to i}^1 & 0 \\ -D & \omega_{1 \to i}^2 \end{bmatrix} \hspace*{0.2cm} ; \hspace*{0.2cm} A_b = \begin{bmatrix} -1 & E \\ 0 & -1 \end{bmatrix}$ 

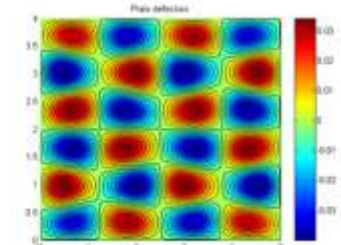

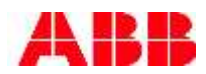

#### Change DNS every new instance launch

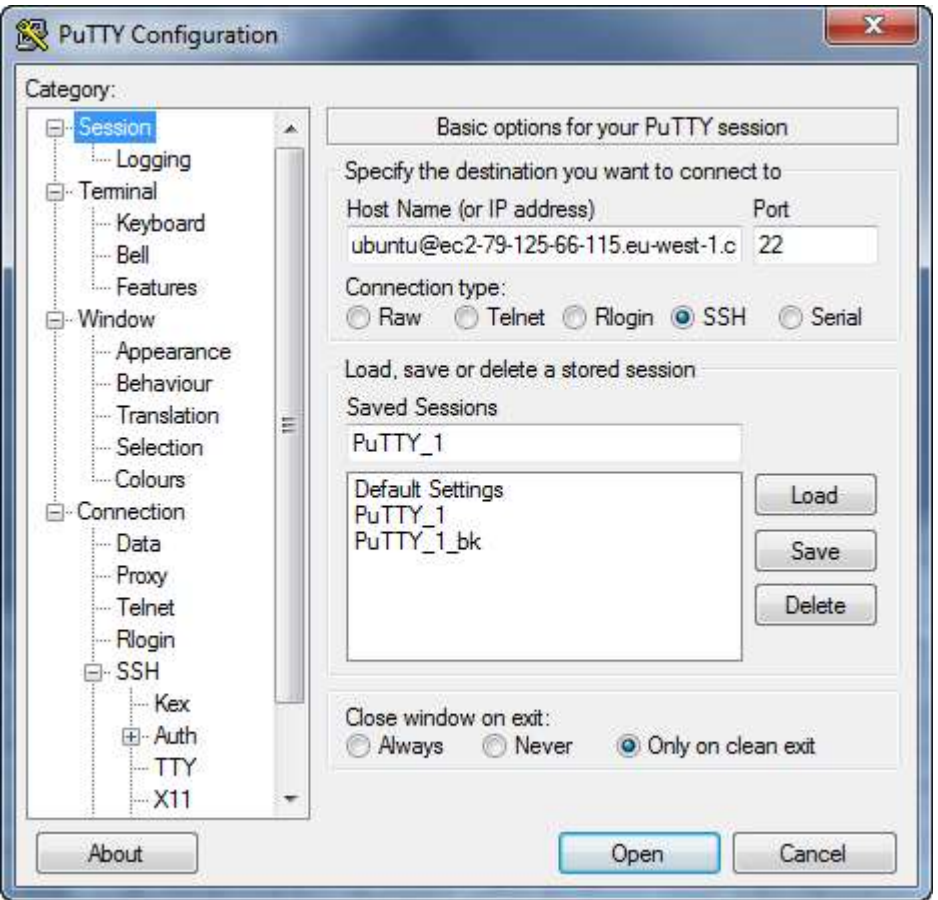

Source port 1718 => Add => Source port 48246 "Destination" IP:port; "Remote" Source port 2036 => Add; "Local" "Destination" localhost:2036; "Local"

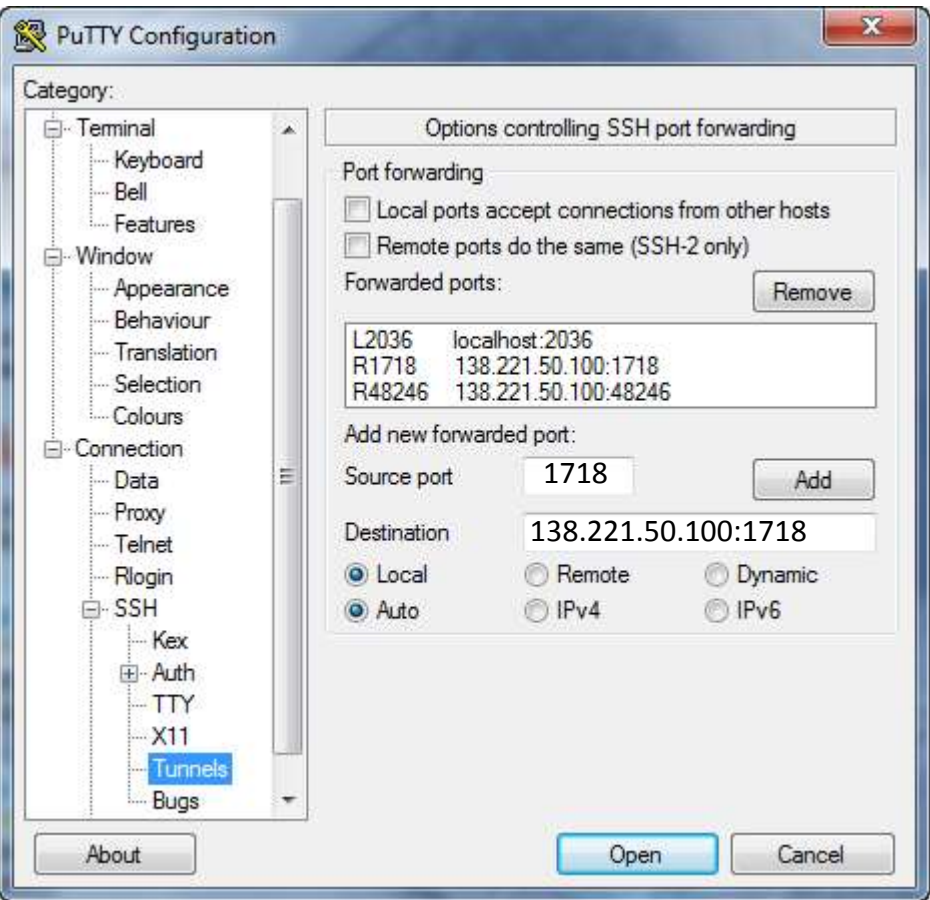

#### Messages  $\times$  Progress Log Accumulated Probe Table 3  $\times$  External Process  $\times$

#### **■ ■ ■ ■ ■ ■ ■ ■ ■ ■ ■ ■ ■ ■ ■ ■ ■** ■

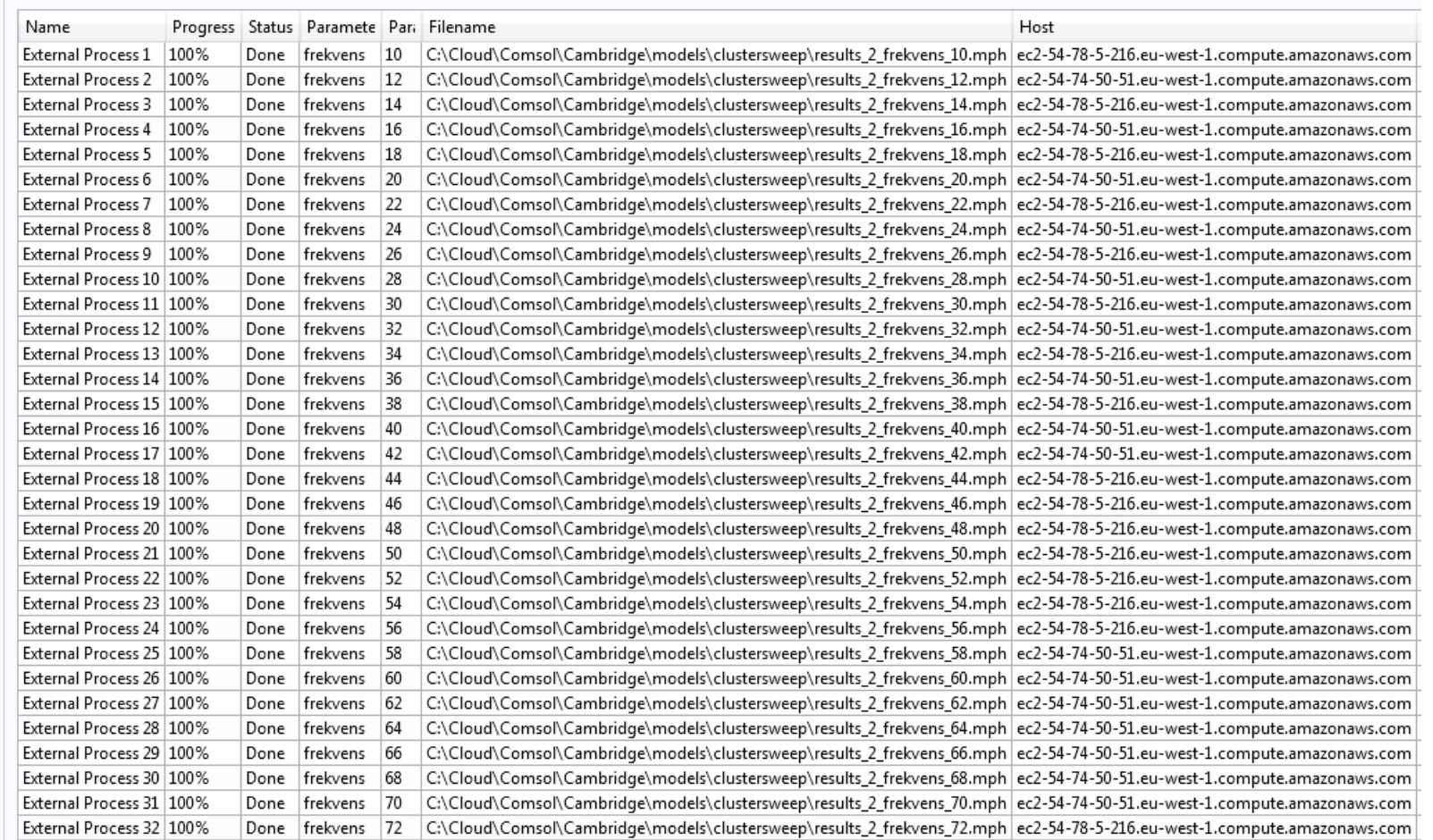

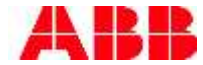

ABB\_point\_source\_1.mph: (20, 10, 2\*frmax), frmax = 400Hz

C3.8xlarge

95946 dofs; solution time 3965s; Physical memory: 2.38 GB ,Virtual memory: 11.32 GB; 113MB

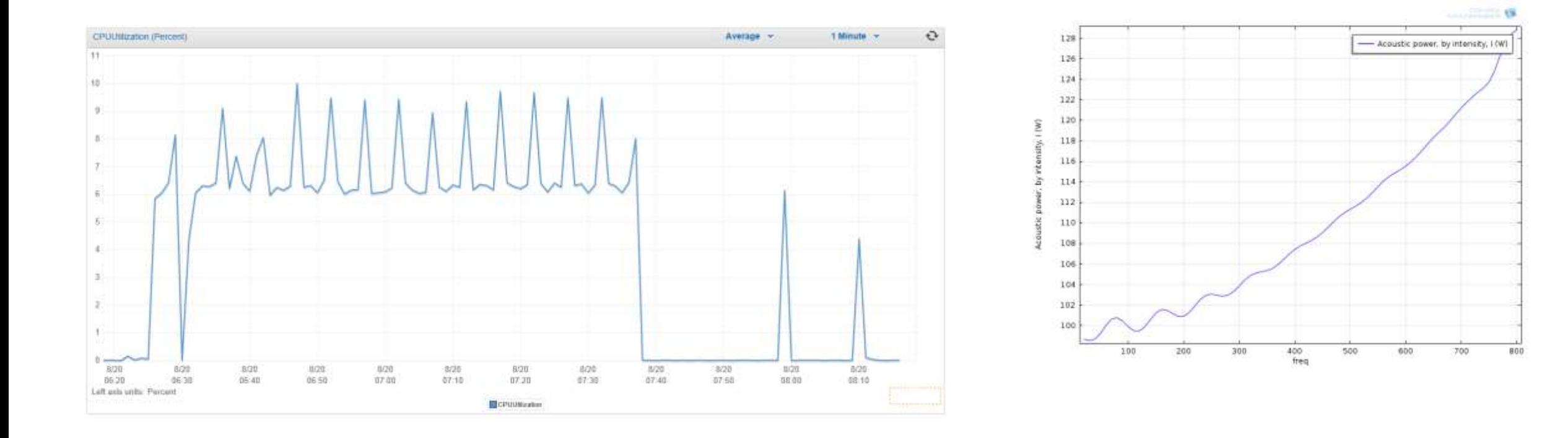

ABB\_point\_source\_2\_parallel.mph: 32 frequencies

C3.8xlarge

95 946 dofs

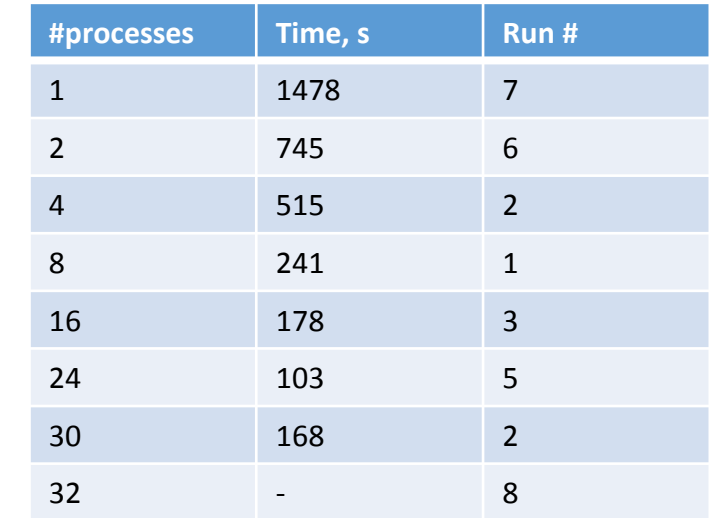

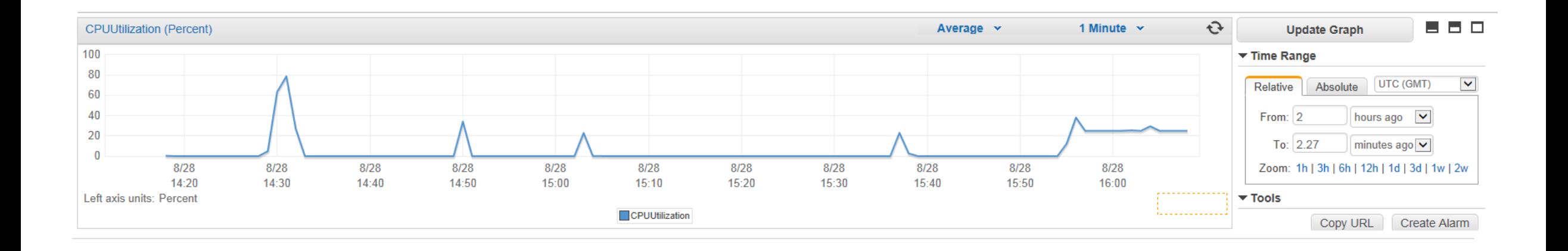

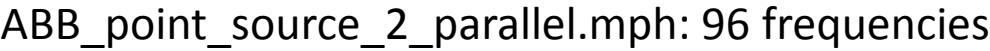

C3.8xlarge

11 889 dofs

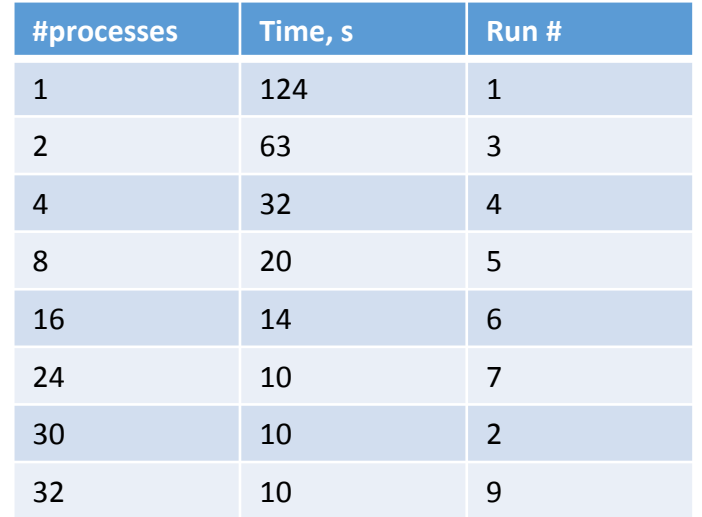

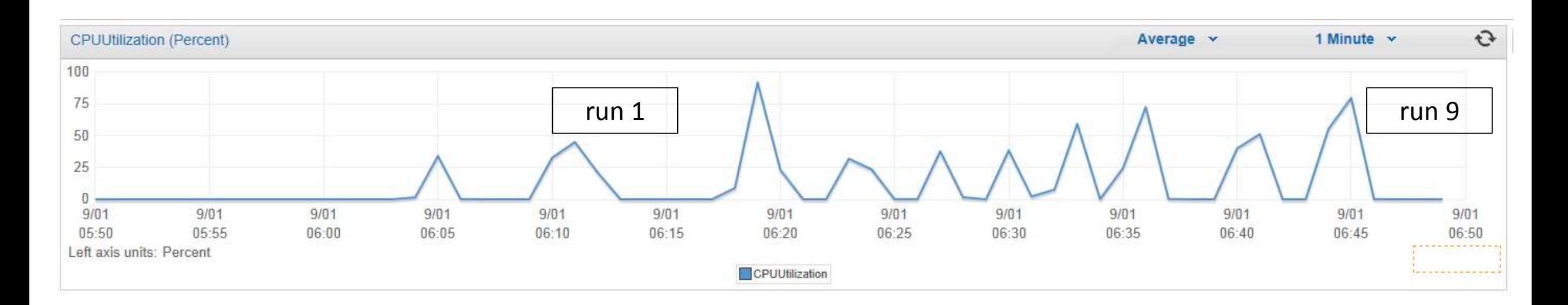

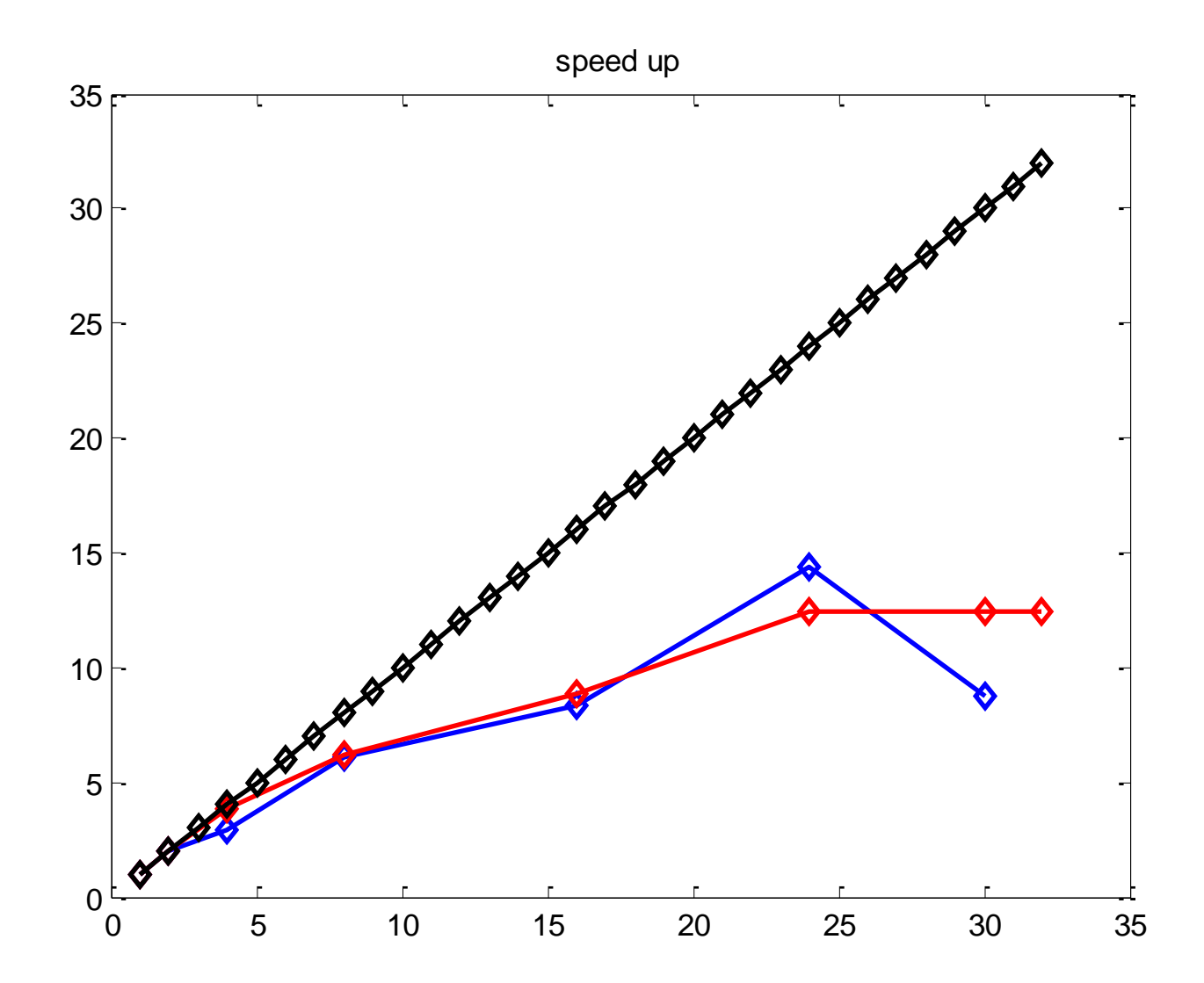